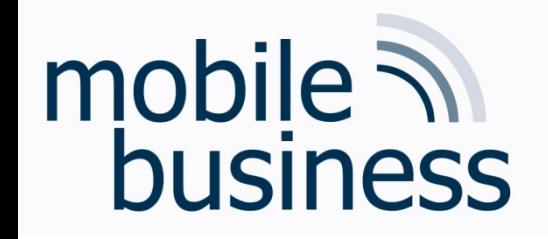

#### Chair of Mobile Business & **Multilateral Security**

Lecture 14 **Business Informatics 2 (PWIN)** 

Q&A

SS 2017

Prof. Dr. Kai Rannenberg Akos Grosz, M.Sc. Christopher Schmitz, M.Sc. www.m-chair.de

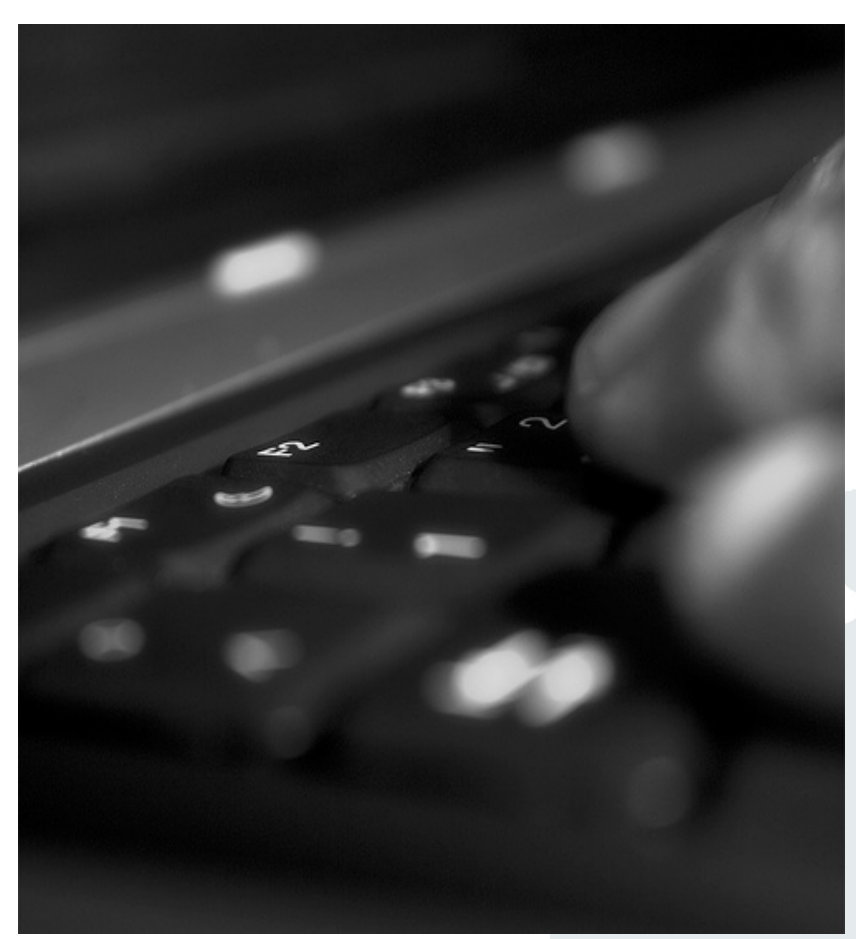

Jenser (Flickr.com)

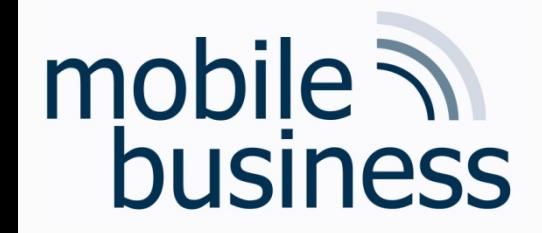

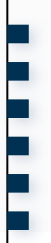

#### Welche Themen sind nicht klausurrelevant?

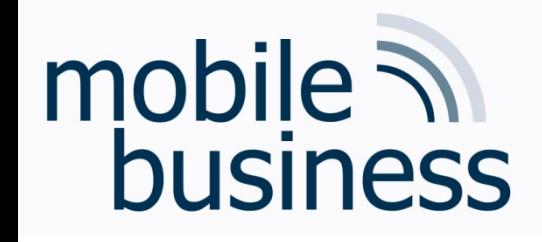

#### Ausgeschlossene Themen

#### **Nicht klausurrelevante Themen:**

- §Vorlesung 13: Business Process Reengineering
- ■XML Example Applications in Vorlesung 10, S.40 ff.
- ■1. Gastvorlesung der KfW Bankengruppe

**. . .**

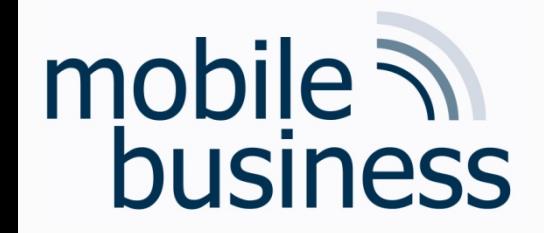

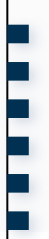

#### Organisatorisches

"Wird die Klausur auf Deutsch oder Englisch gestellt? Und in welcher Sprache darf ich antworten?

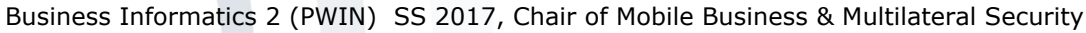

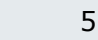

Sprache

- Die Aufgaben werden auf Deutsch gestellt.  $\blacksquare$
- Sie dürfen auf Deutsch und Englisch antworten.  $\blacksquare$

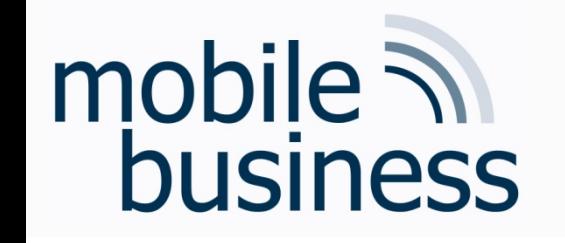

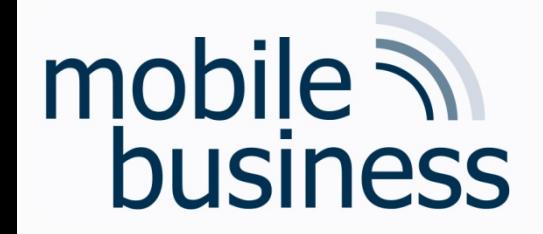

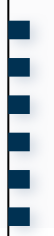

#### IS Architekturkonzepte, VL 3

Können Sie bitte noch einmal kurz auf die genauen Unterscheide zwischen dem Three-Tier- und dem MVC-Konzept eingehen?

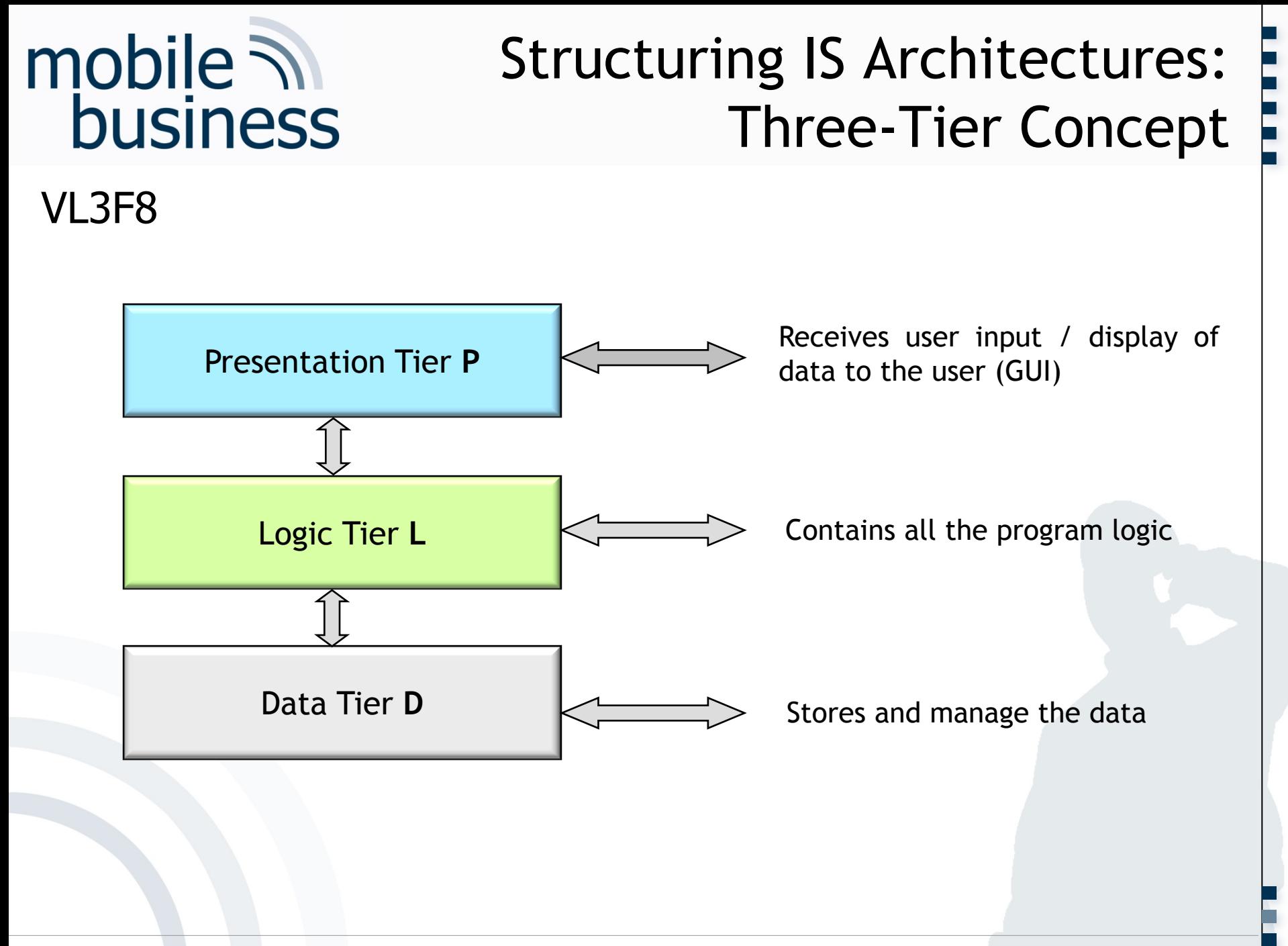

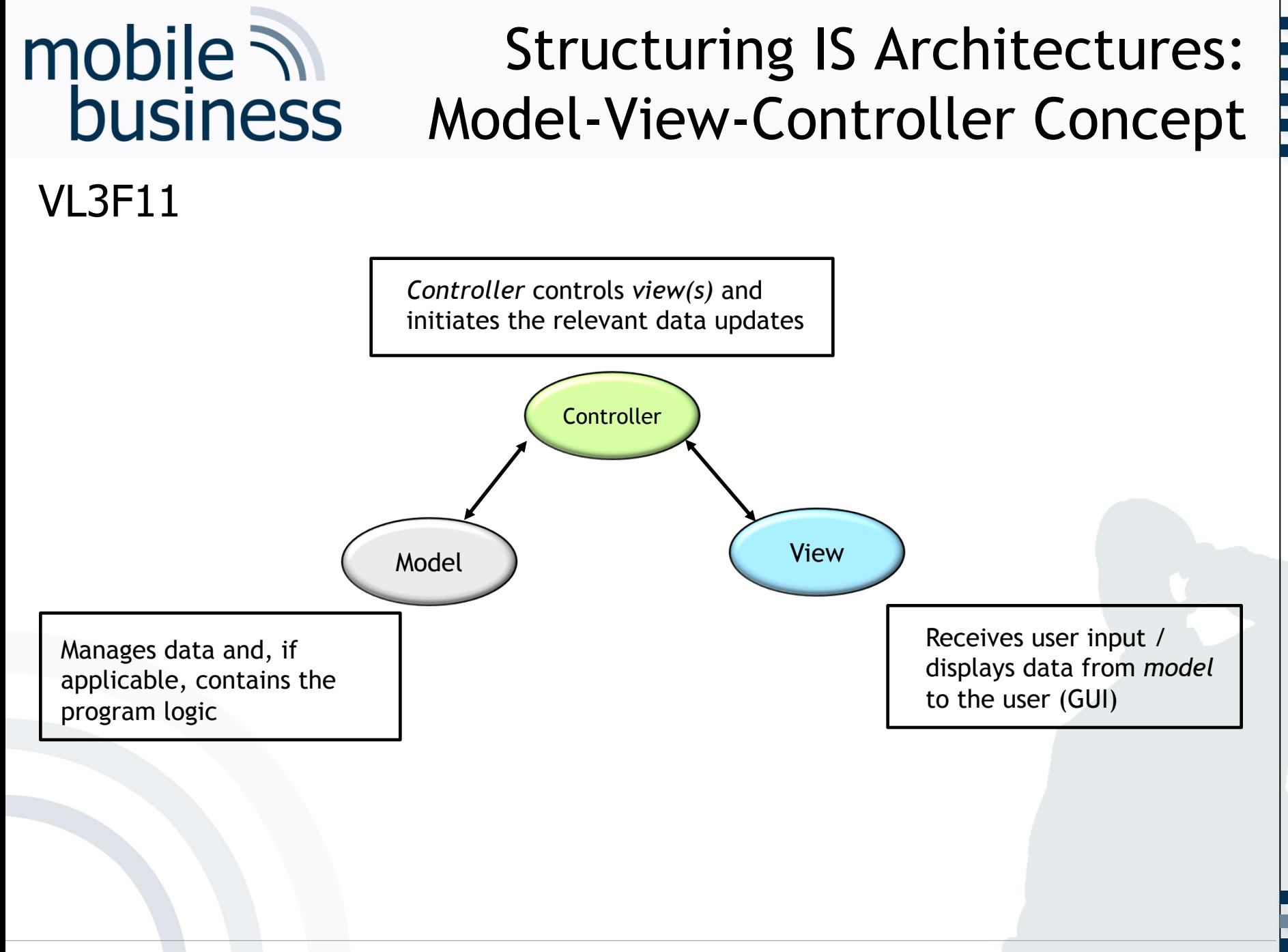

### mobile  $\overline{\mathcal{N}}$ **business**

#### Summary on Three-Tier and MVC Concept

#### VL3F13

- Similar concepts for structuring IS architectures
- § Neither one of the concepts is universally defined or specified, e.g.
	- § Two-tier concepts are also in existence (Tier Architecture)
	- § Program logic resides sometimes in the *model* and other times in the *controller* (MVC Architecture)

#### § **In conclusion:**

Independent of the underlying structural models for IS architectures, make sure to modularise certain categories of functionality in an IS.

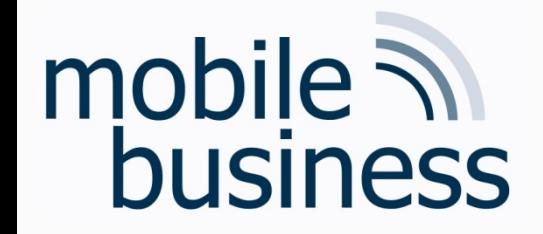

#### IS Architekturkonzepte, VL 3

Wie stehen die verschiedenen Architekturkonzepte zueinander? In welchem Verhältnis? (3-Schichten Architektur, MVC, Client Server, Osi Modell etc.)

#### **Two Common Structural Models** for IS Architectures

#### VL3F7

mobile  $\mathcal{N}$ 

**business** 

• Three-Tier Concept

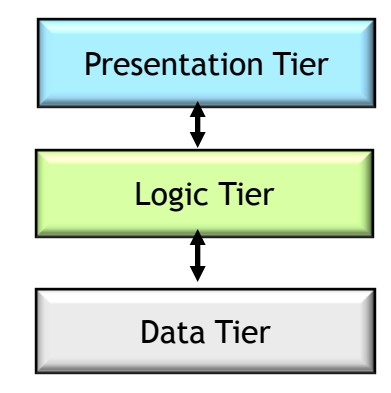

• Model-View-Controller (MVC) Concept

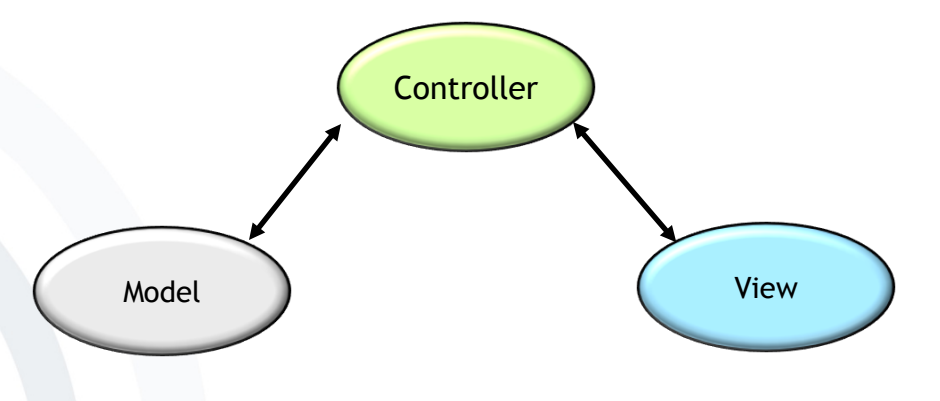

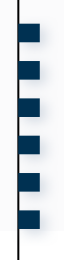

# mobile **and**<br>business

#### Architecture Concepts of Networked IS

#### VL3F15

- Central Server Architecture Low-feature terminals (receiver of services) attached to a powerful central computing unit (provider of services)
- Client / Server Architecture Network of computers, which can take the role of a server (provider of services), a client (receiver of services) or both.
- § Cloud Computing Architecture Network of computers in the role of a client (receiver of services) connected to a "cloud" of computers (provider of services), which act as a single central server
- Peer-to-Peer Architecture Network of computers holding equal rights (provider / receiver of services)

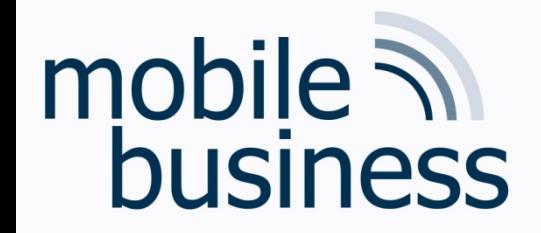

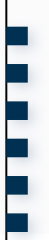

#### Zentralrechner-Konzept, VL 3

"Was genau versteht man unter Low-Feature-Terminals?

# mobile **in**<br>business

### **Central Server Architecture**

**VL3F16** 

- One powerful Central Computer
- ..Dumb" low-feature terminals (often even without hard drive)
- **Example 3 Terminals provide only the** graphical user interface (GUI)
- Central Server in charge of processing applications
- Central Server takes care of database and its management

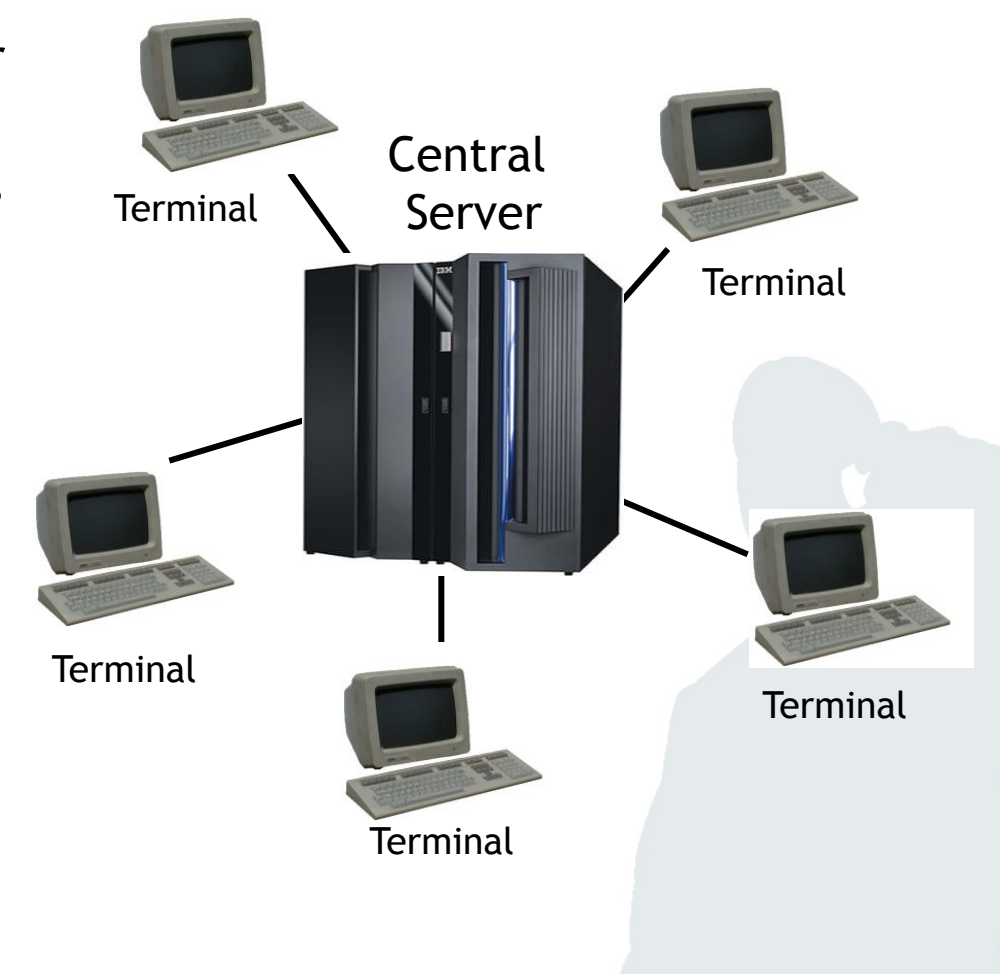

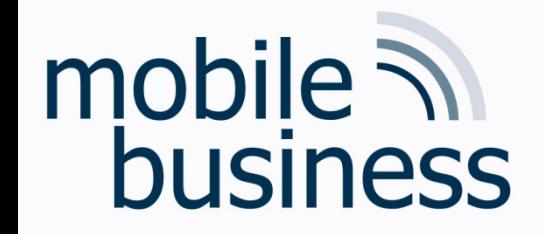

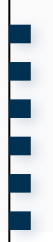

#### **OSI Modell, VL 5** Regeln Protokolle die Kommunikation innerhalb einer Schicht oder die Kommunikation zwischen den Schichten oder beides?

#### mobile  $\overline{\mathcal{N}}$ **business**

#### E3F6

- Layers provide specific services to the layer above.
- § **Communication inside one layer uses the respective protocol of a layer (i.e. rules and conventions, on which the communication is based).**
- No direct data communication from layer n of one host to the same layer n of another host
- Each layer sends data and control messages to the layer below until the lowermost layer is reached.
- **EXEDENT** Located below layer 1 is the physical transmission medium which is used for the communication.

#### Protocols

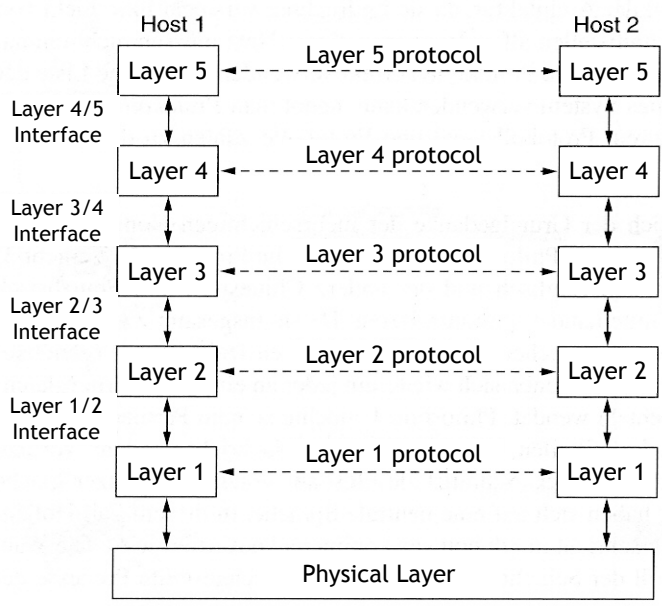

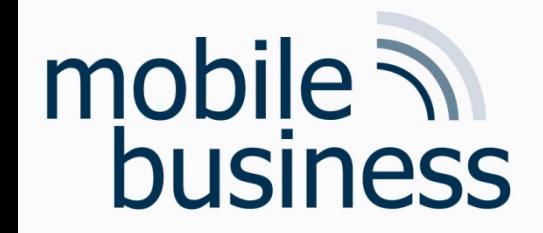

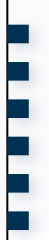

#### Dijkstra Algorithmus, VL 5

Könnten Sie im Rahmen der Vorlesung noch mal den Dijkstra Algorithmus erklären?

# mobile **and**<br>business

#### Layer 3: Network Layer Routing – Dijkstra Algorithm

#### VL5F27

- The algorithm was developed 1959 by Edsger Wybe Dijkstra.
- It solves the problem of finding the shortest path between two vertices *(singular: vertex)* in a graph.
- For this concept, a graph is created in which every router is represented by a **vertex** and every transmission line by an **edge**.
- The algorithm computes the shortest path between a selected pair of (two) routers with the help of this graph.
- § The labels of the **edges** can e.g. be distance, bandwidth, average traffic, transmission costs, average queue length, average transmission time measured or other factors.
- § Every **weighted edge** has an impact on the shortest path.

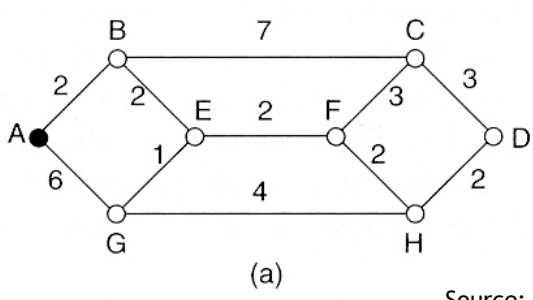

Source: Tanenbaum (2006), p. 391-393

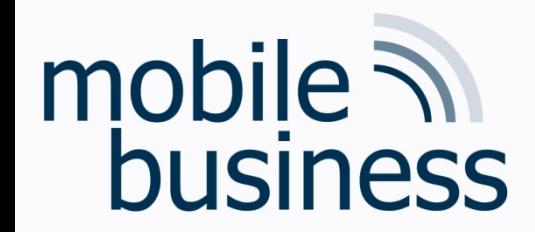

#### Layer 3: Network Layer Using Dijkstra Algorithm

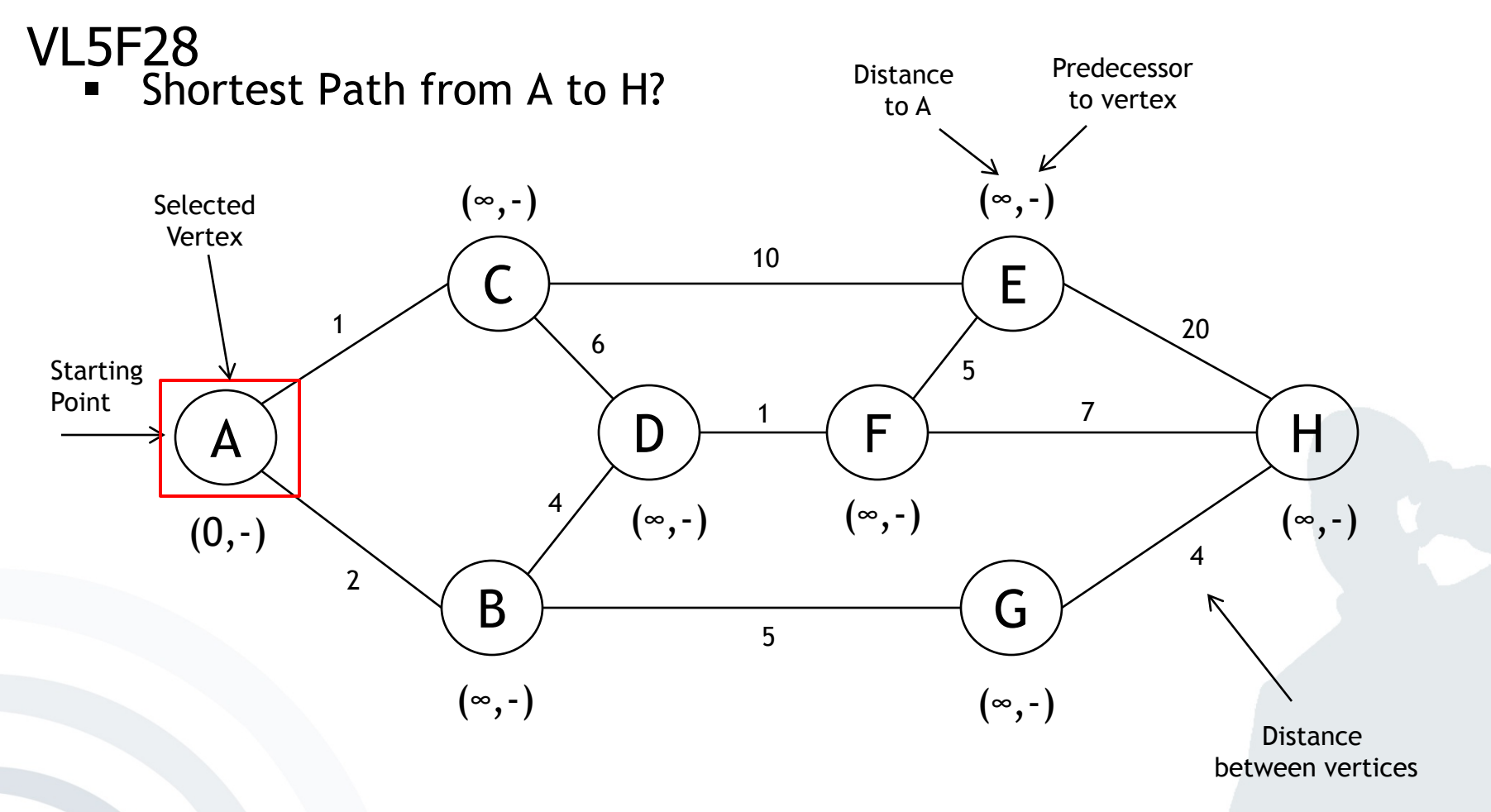

§ Initial State of Graph

**. . .**

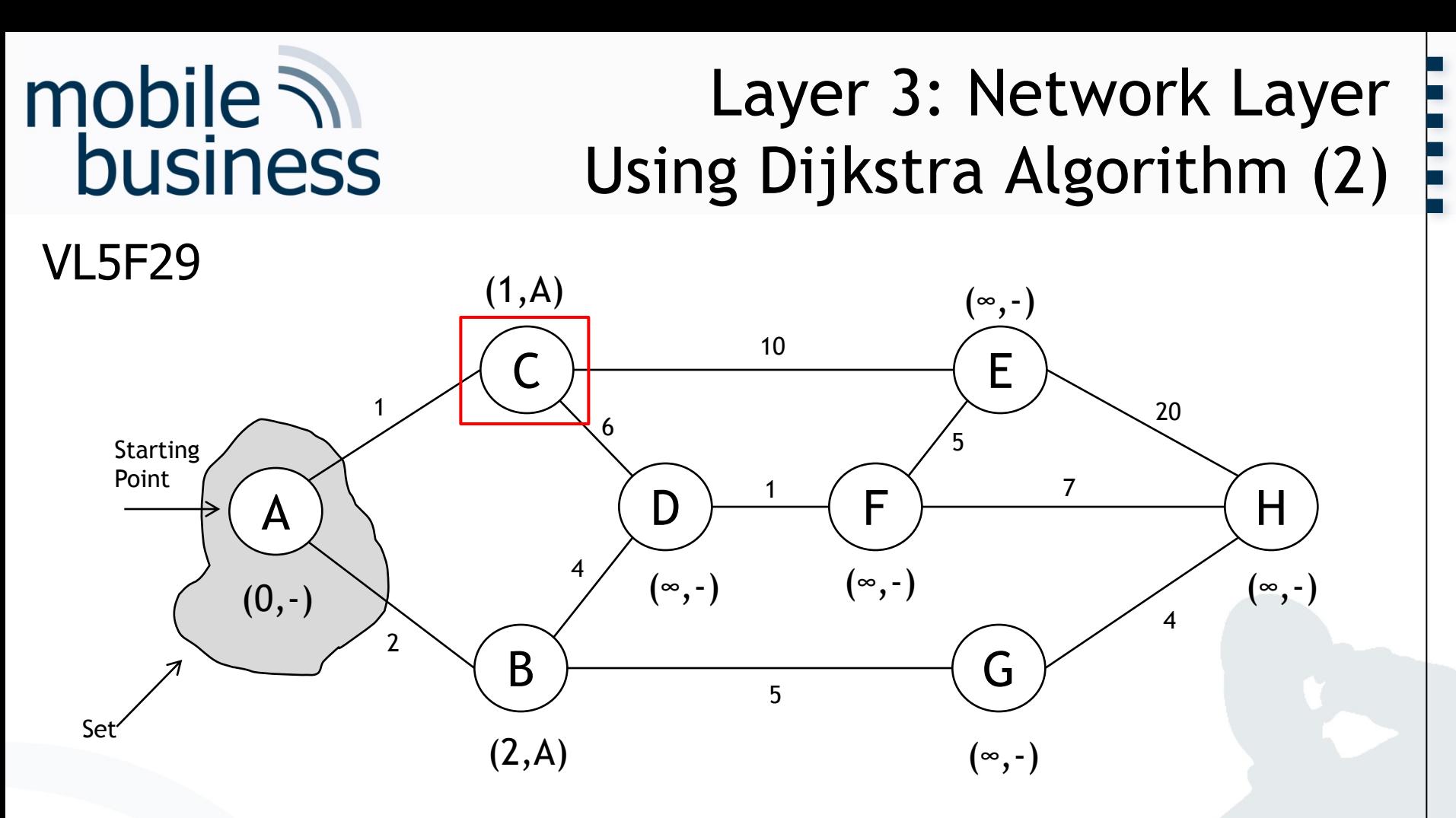

- Add last selected vertex to the set: A
- If shorter, update distance and predecessor values of the neighbours of the last selected vertex: B and C
- Select the vertex, which is not in the set and has the minimum value: C

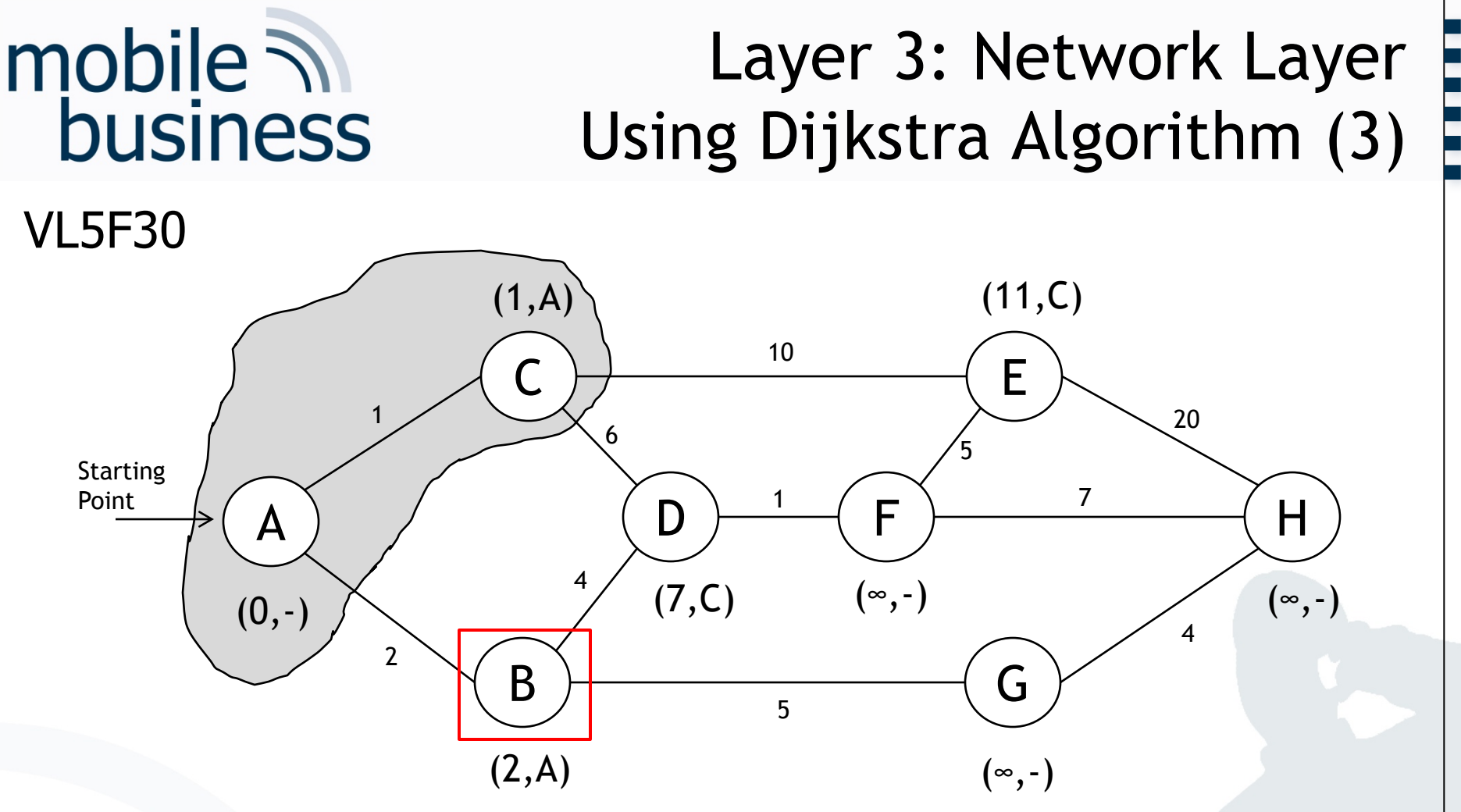

- Add last selected vertex to the set: C
- **•** If shorter, update distance and predecessor values of the neighbours of the last selected vertex: D and E
- Select the vertex, which is not in the set and has the minimum value: B

Business Informatics 2 (PWIN) SS 2017, Chair of Mobile Business & Multilateral Security 21

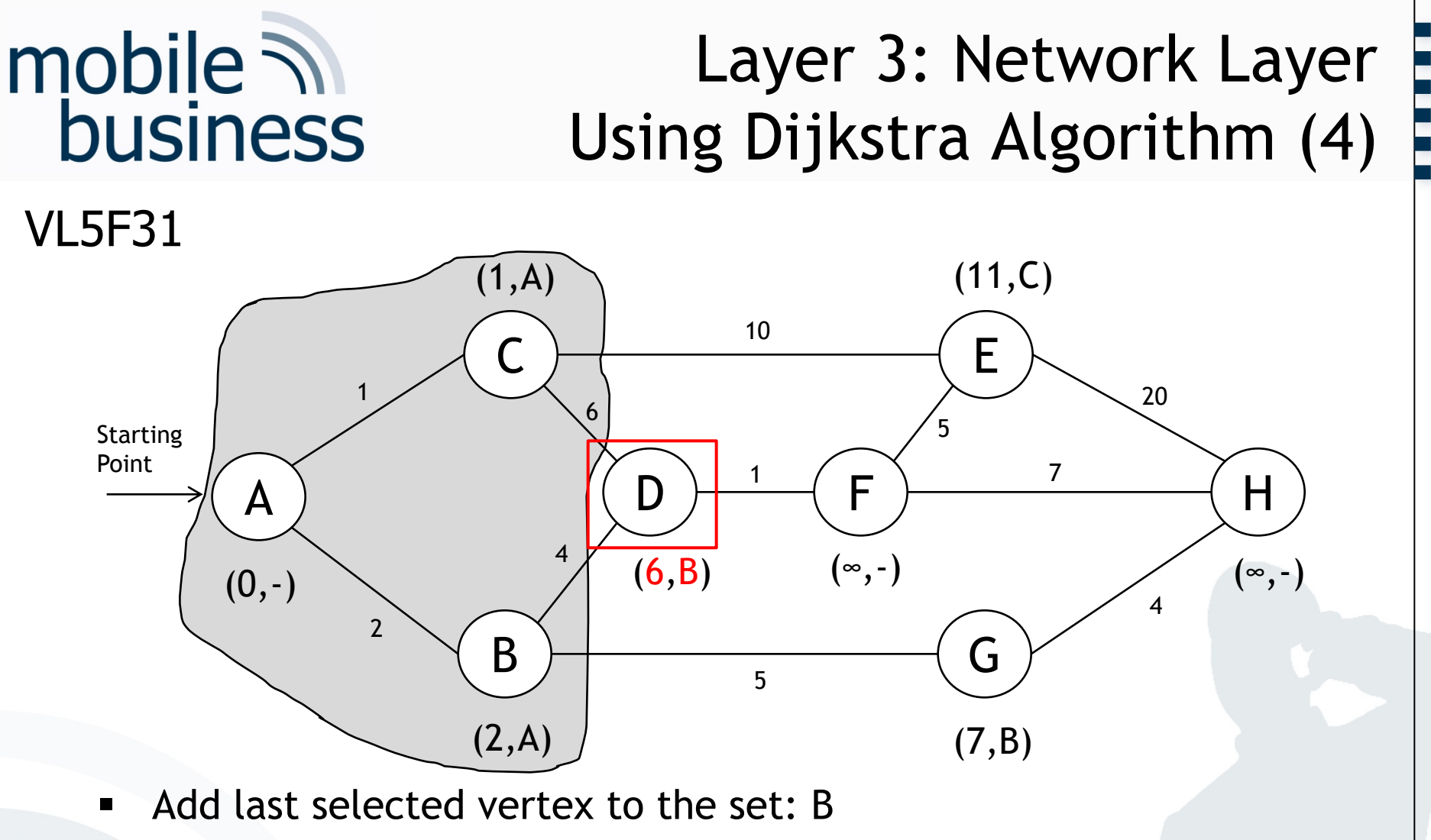

- If shorter, update distance and predecessor values of the neighbours of the last selected vertex: D and G
- Select the vertex, which is not in the set and has the minimum value: D

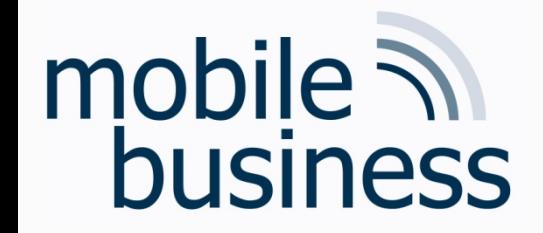

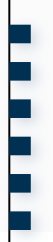

#### **Transmission Control Protocol, VL5**

Bezuglich der Klausur wurde ich sehr dankbar sein, wenn Sie das Setup of a Transmission Control Protocol (Lecture5 Folie53) noch einmal erklaren wurden.

#### Business Informatics 2 (PWIN) SS 2017, Chair of Mobile Business & Multilateral Security 24

#### Layer 4: Transport Layer Transmission Control Protocol (TCP) 3-way Handshake

mobile **and**<br>business

#### Setup of a TCP connection by 3-way handshake

- § Computer (client) sends a **SYN** to the remote station (server). **SYN** packets ("synchronise") have a sequence number x.
- § Sequence numbers are important in order to determine if the transmission was completed in the correct order and without duplicates.
- **F** The remote station (server) receives the **SYN** packet.
	- § In case the port is closed, it replies with **TCP-RST**.
	- In case the port is open, it sends a **SYN ACK** providing its own starting sequence number y. At the same time, the remote station acknowledges the receipt of the first **SYN** packet by increasing its sequence number by one and including it in the **ACK** part ("acknowledgment") of the header.
- § The computer (client) receives and acknowledges receipt of the **SYN ACK** packet by sending an ACK packet with the sequence number y+1 (this is also called a "forward acknowledgement"). Also, the client sends the sequence number x+1 to the server.
- § This **ACK** segment contains information about the remote station and the ACK flag serves as a label.
- **Connection has been successfully set up and the actual data transmission can start.**

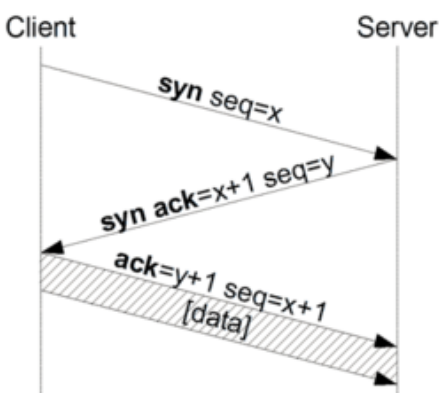

**. . .**

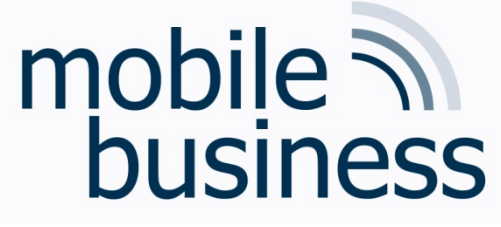

#### Layer 4: Transport Layer Transmission Control Protocol (TCP) 3-way Handshake

**……**

- VL5F52
	- Example from everyday life making an appointment via correspondence

Prof. Rannenberg wants to make an appointment with Prof. König via correspondence.

- 1. Prof. Rannenberg sends a message to Prof. König to suggest an appointment date.
- 2. Prof. König confirms the appointment date by sending a message back to Prof. Rannenberg.
- 3. Prof. Rannenberg sends a message to Prof. König to let him know that he received the confirmation message.

Step 3 is necessary in order for Prof. König to know that Prof. Rannenberg has received the confirmation. Message No. 2 could have gotten lost and then Prof. König would show up alone for the meeting.

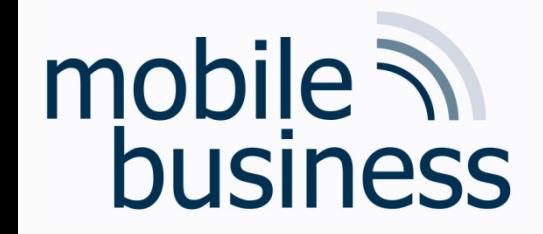

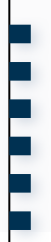

#### Klassendiagramm, VL9

·Es wäre toll, wenn der Aufbau vom Klassen-Diagramm wiederholt werden würde.

 $\cdot$ Für was steht +, - beim Klassen-Diagramm? Werden + und - sowohl bei Attributen als auch bei Methoden verwendet?

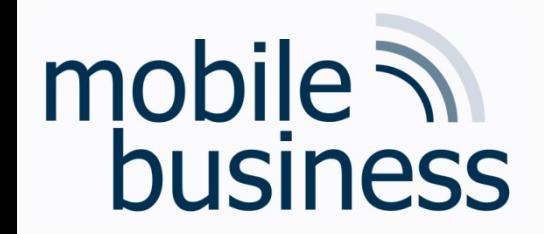

-Hotel

-148 -21

**Frankfurt** 

#### Class Diagram

**……**

+ReadType()<br>+WriteType() Meeting Point -Type -Address -Opening hours -Current\_visitors -Availible slots +ReadType() +ReadAddress() +WriteAddress() +ReadOpening\_hours () +WriteOpening\_hours() +ReadCurrent\_visitors() +WriteCurrent\_visitors() nacz 1, o<br>rt Cinepax Bockenheim -Cinema **Frankfurt**  $-2$  PM  $-2$  AM -589 -256

nd. 5, 057<br>rt Bilton Hotel Frankfurt -Hauptstr. 5, 63739  $- 0:00$  AM  $- 0:00$  AM

> +ReadAvailable\_slots() +WriteAvailable\_slots()

-Hauptplatz 1, 63739

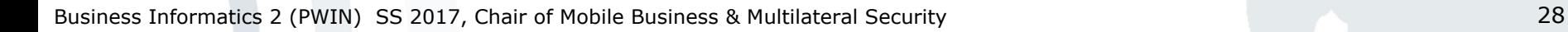

- § Inheritance
	- § Classes can inherit attributes or methods to other classes. The inheriting class is called "super class" or "parent class". The new class is called a "sub class".

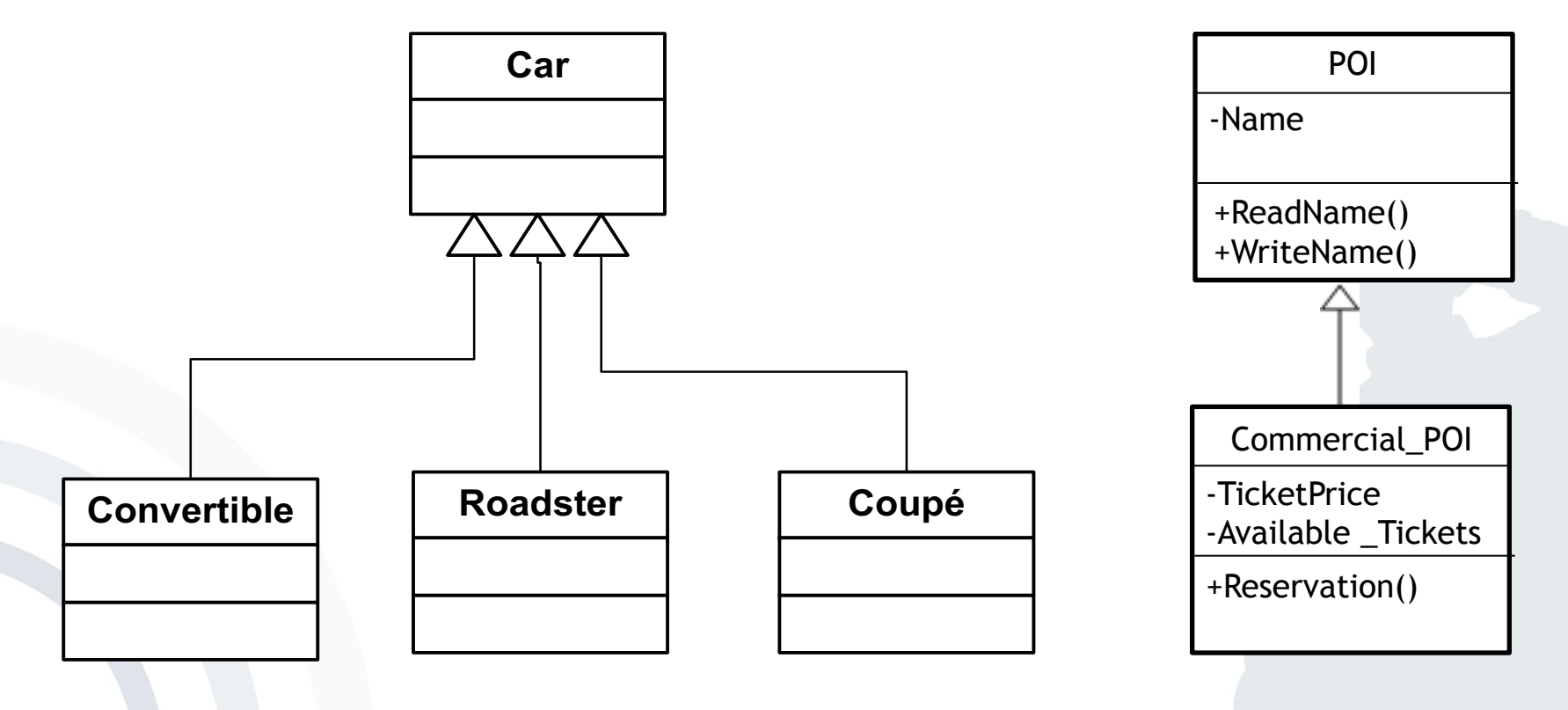

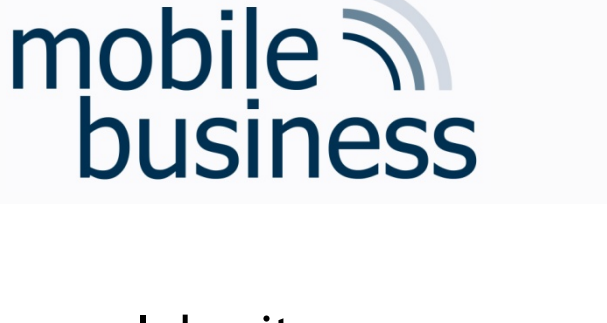

**. . .**

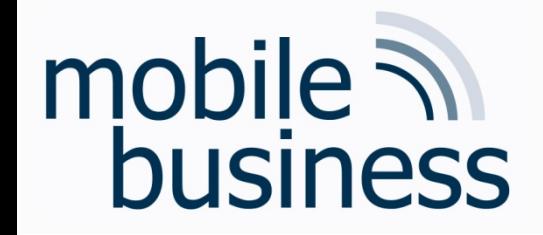

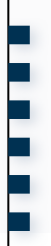

#### UML, VL9

Könnten Sie bitte UseCase-Diagramme nochmal  $\bullet$ erklären?

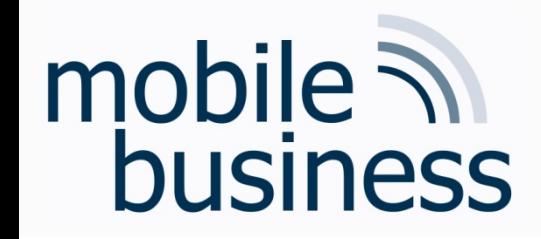

#### Use Case Diagram Notation Elements (1/3)

**UseCase** 

- **Use Case**  $\blacksquare$ 
	- Representation of a sequence of actions that provides value to an actor.

User of the system  $\blacksquare$ 

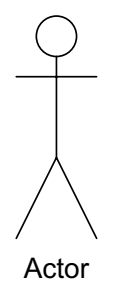

- Association  $\blacksquare$ 
	- Interaction of an actor with a use case

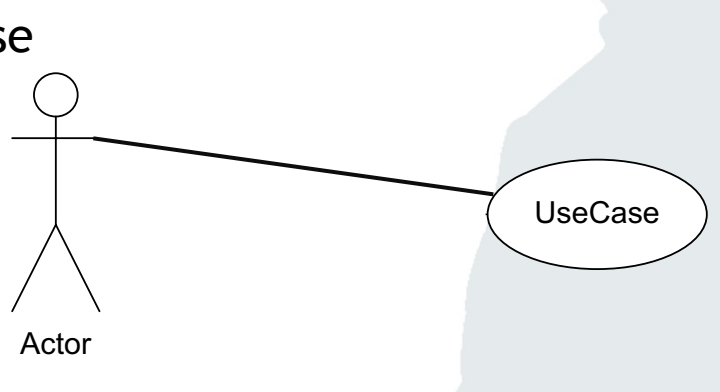

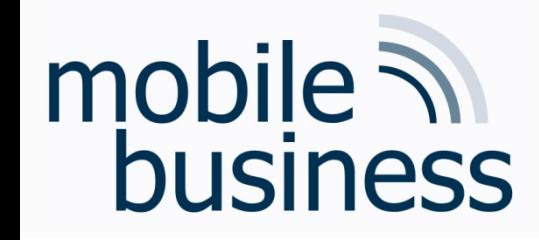

### Use Case Diagram Notation Elements (2/3)

- § **Generalisation**
	- § Generalisation of use cases
	- UseCase2 generalises the behaviour of UseCase1

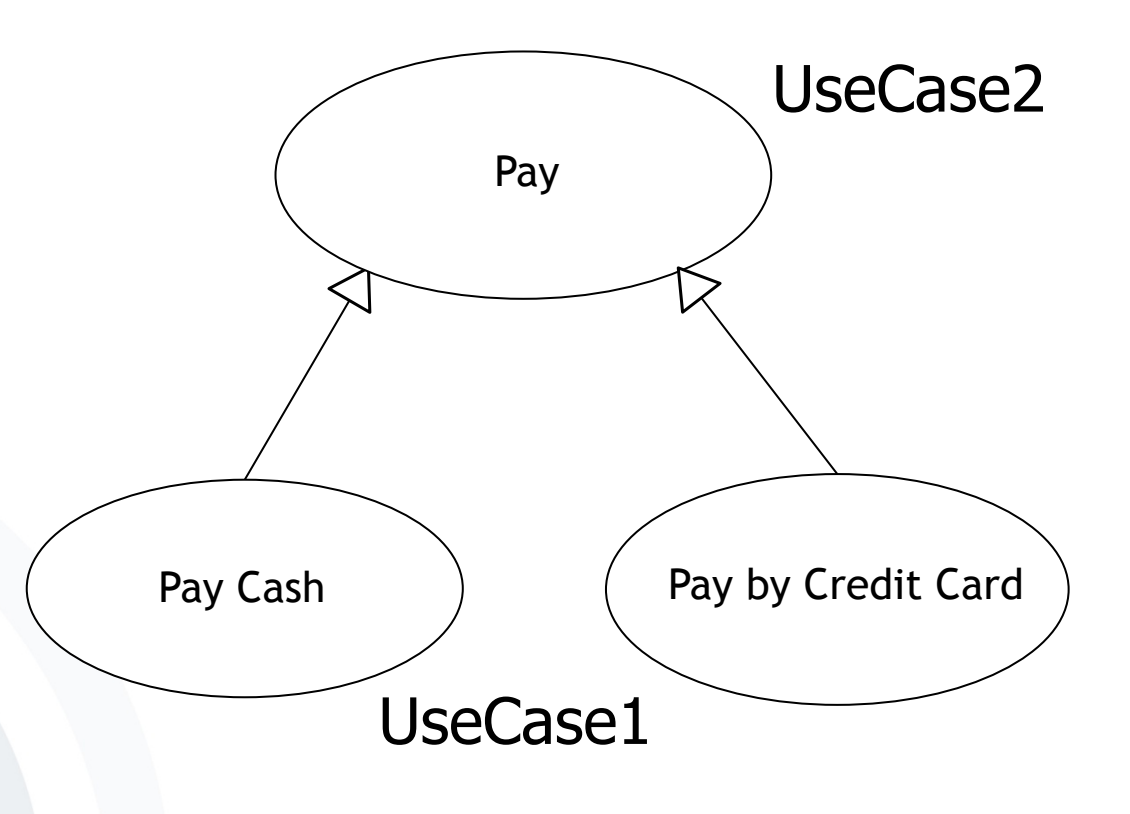

**. . .**

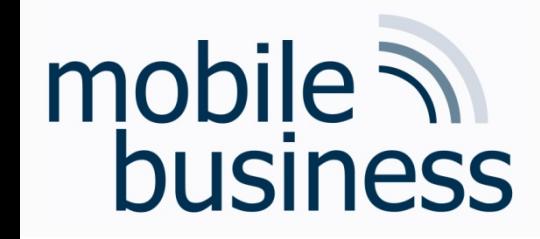

### Use Case Diagram Notation Elements (3/3)

- § **<<Extend>>**
	- Extends a use case
	- § UseCase2 extends UseCase1

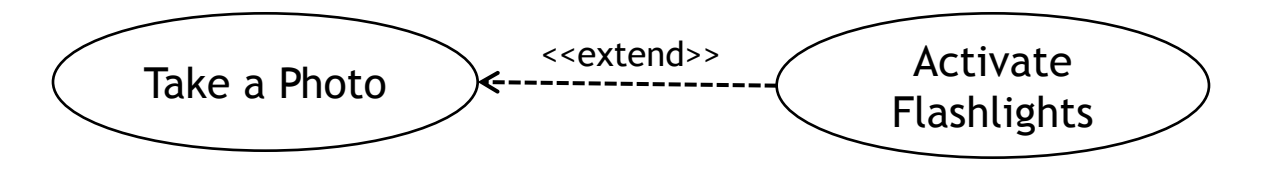

- § **<<Include>>**
	- Inclusion of a use case
	- UseCase1 includes the behaviour of UseCase2

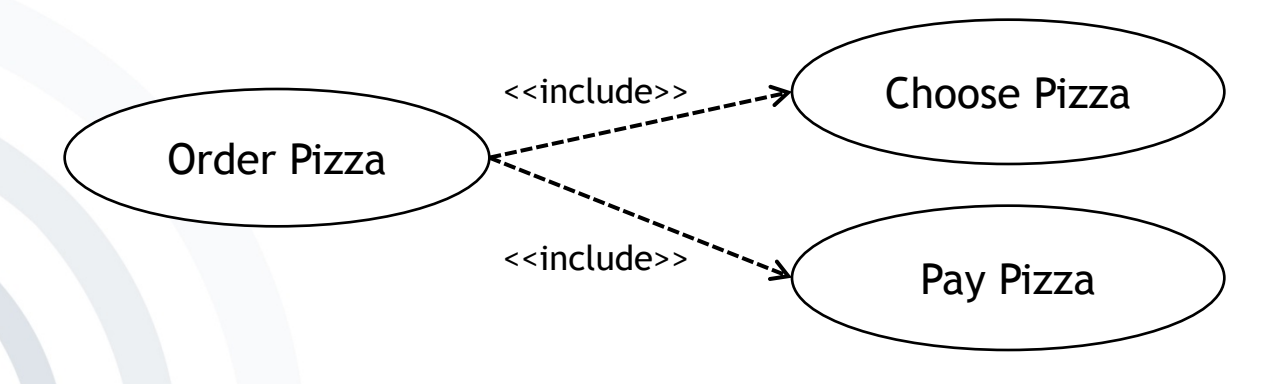

**. . .**

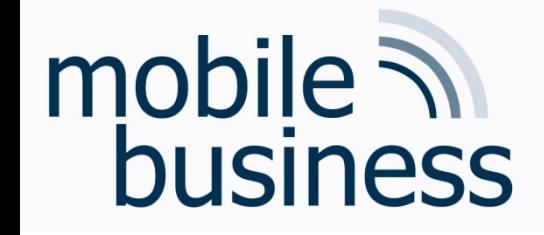

Create a use case diagram for a password manager app:

A user can either **view stored passwords** or **create a new password**. Both use cases require an **authentication**. The app supports both user **authentication by password** and **authentication by fingerprint**. To **create a new password**, the user has to **use** an integrated **password generator**. Furthermore, he has to **enter a description** for his new password.

**. . .**

### **User** Enter a <<include>> Business Informatics 2 (PWIN) SS 2017, Chair of Mobile Business & Multilateral Security

#### Use Case Diagram

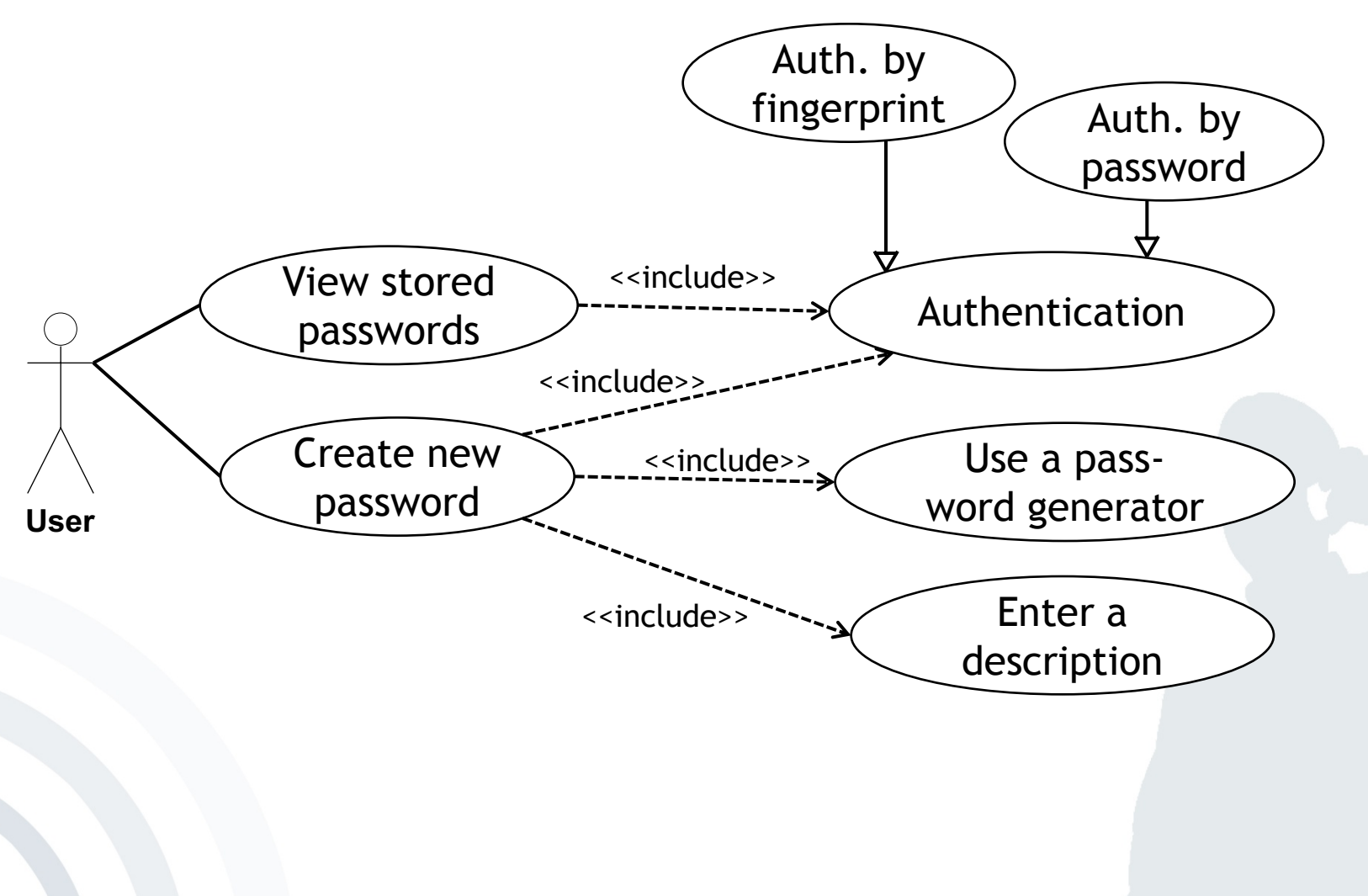

## mobile **and**<br>business

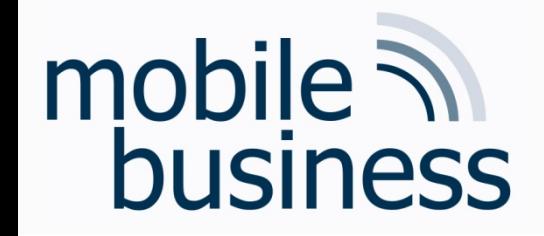

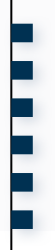

#### **ERM, VL11**

- Können Sie die Intervall-Notation bei ER-Modellen nochmal erklären?
- Könnten Sie bitte nochmal den Begriff "Schwache Entität" erklären?

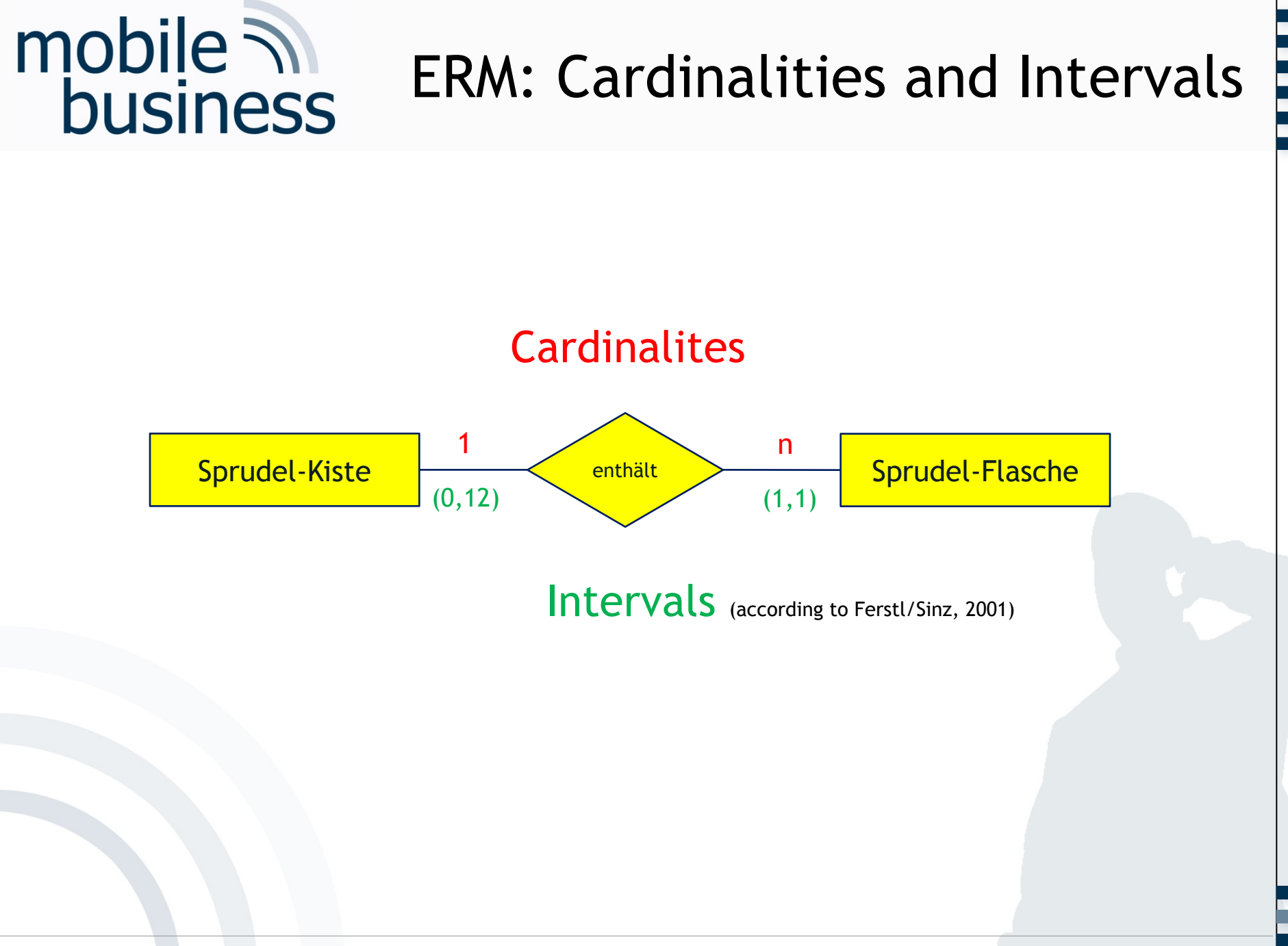

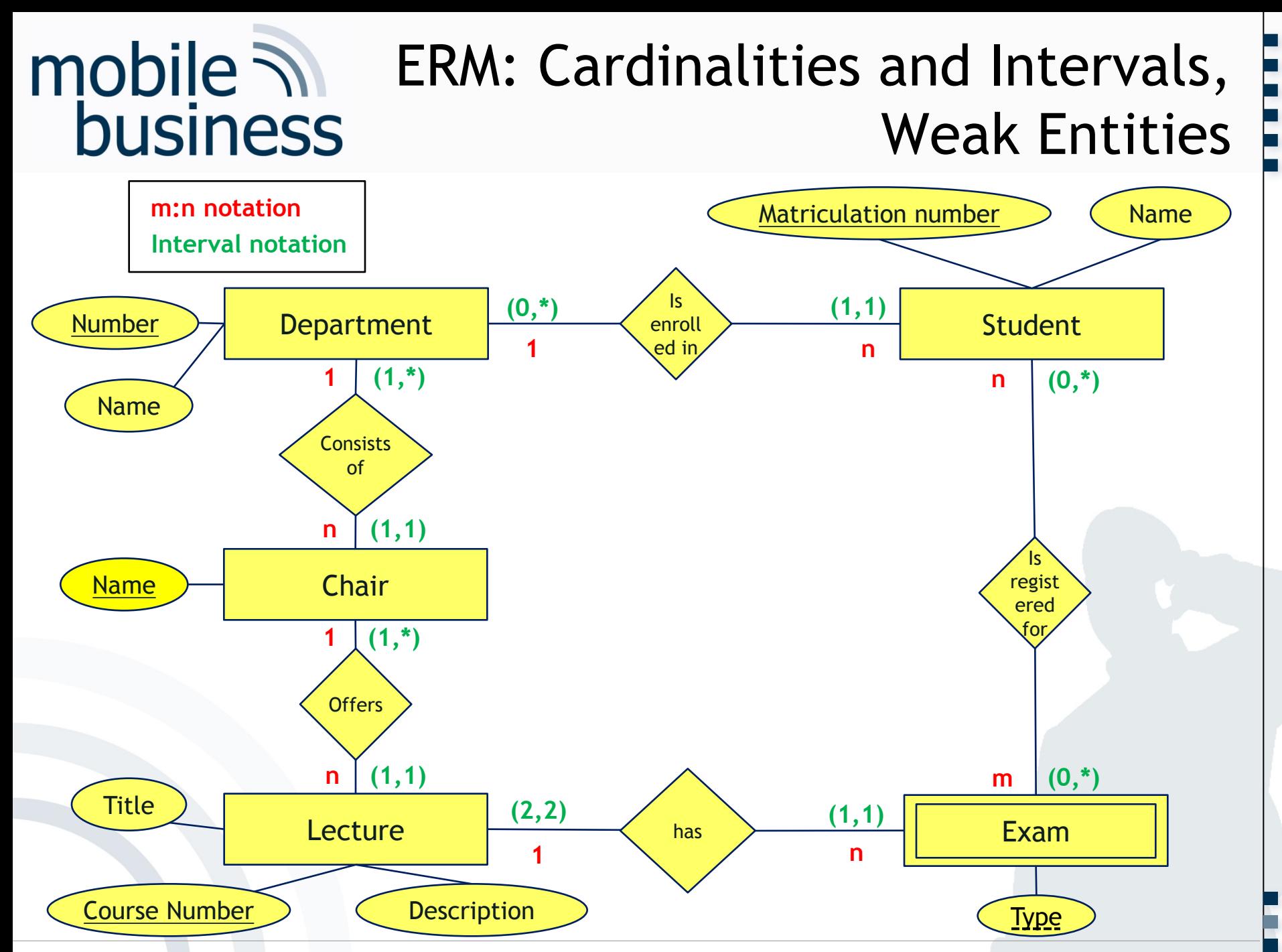

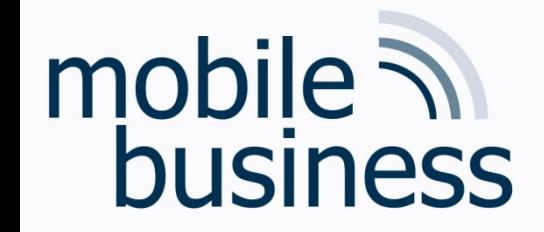

### **Open Questions?**